## <<多媒体素材制作项目教程>>

 $<<$   $>>$ 

- 13 ISBN 9787302253235
- 10 ISBN 7302253234

出版时间:2011-4

PDF

## http://www.tushu007.com

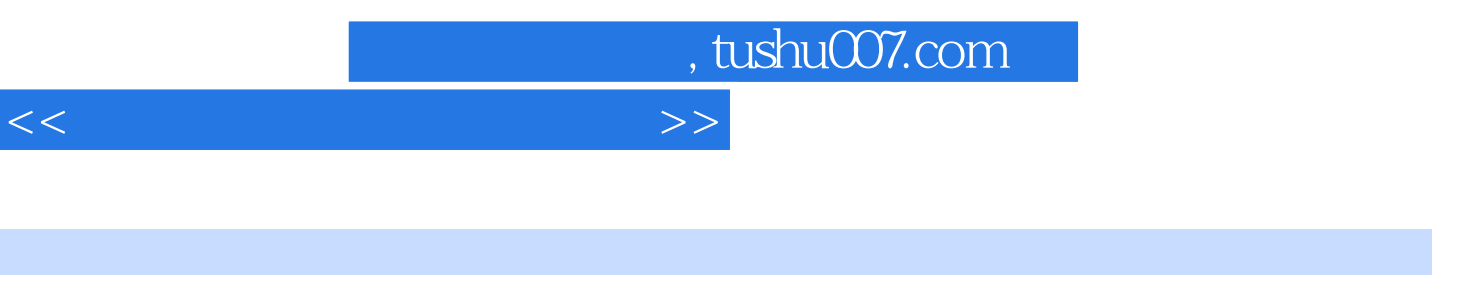

 $\alpha$  and the contract of the contract of the contract of the contract of the contract of the contract of the contract of the contract of the contract of the contract of the contract of the contract of the contract of the

 $\mu$  and  $\mu$  and  $\mu$  and  $\mu$  and  $\mu$  and  $\mu$  and  $\mu$  and  $\mu$  and  $\mu$  and  $\mu$  and  $\mu$  and  $\mu$  and  $\mu$  and  $\mu$  and  $\mu$  and  $\mu$  and  $\mu$  and  $\mu$  and  $\mu$  and  $\mu$  and  $\mu$  and  $\mu$  and  $\mu$  and  $\mu$  and  $\mu$  素材采集与处理、动画制作、音频录制与编辑、视频编辑5篇,共33个素材制作项目。

 $\mathcal{D}$ 

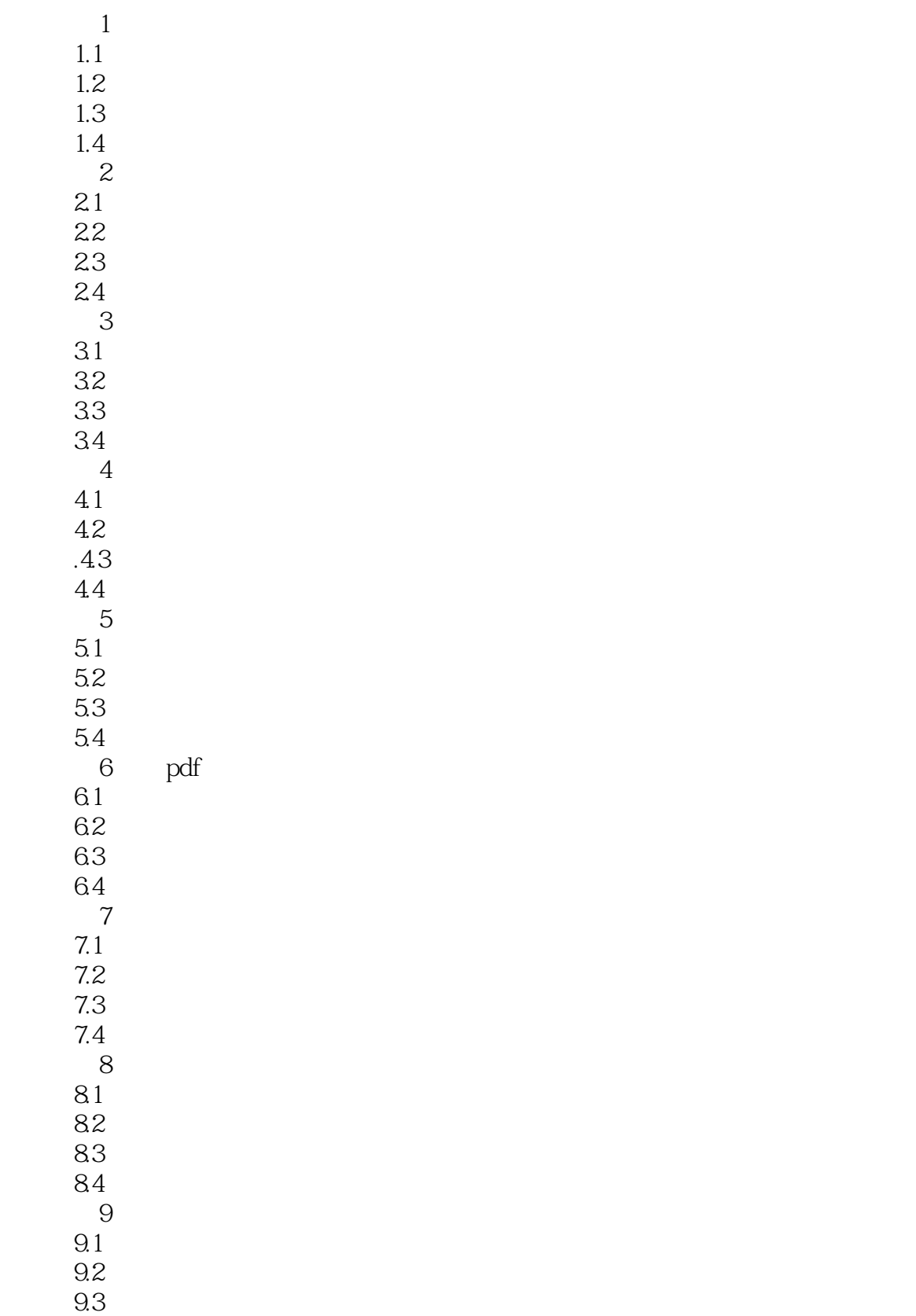

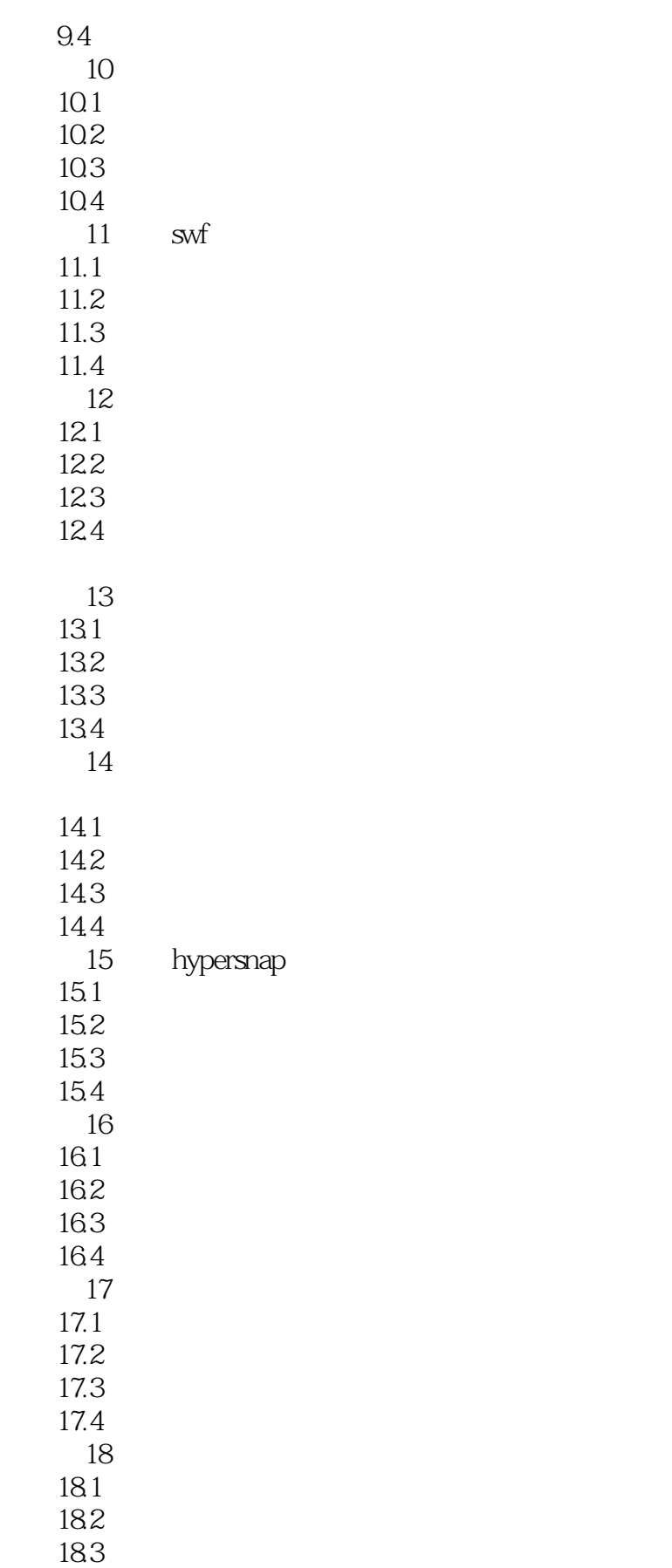

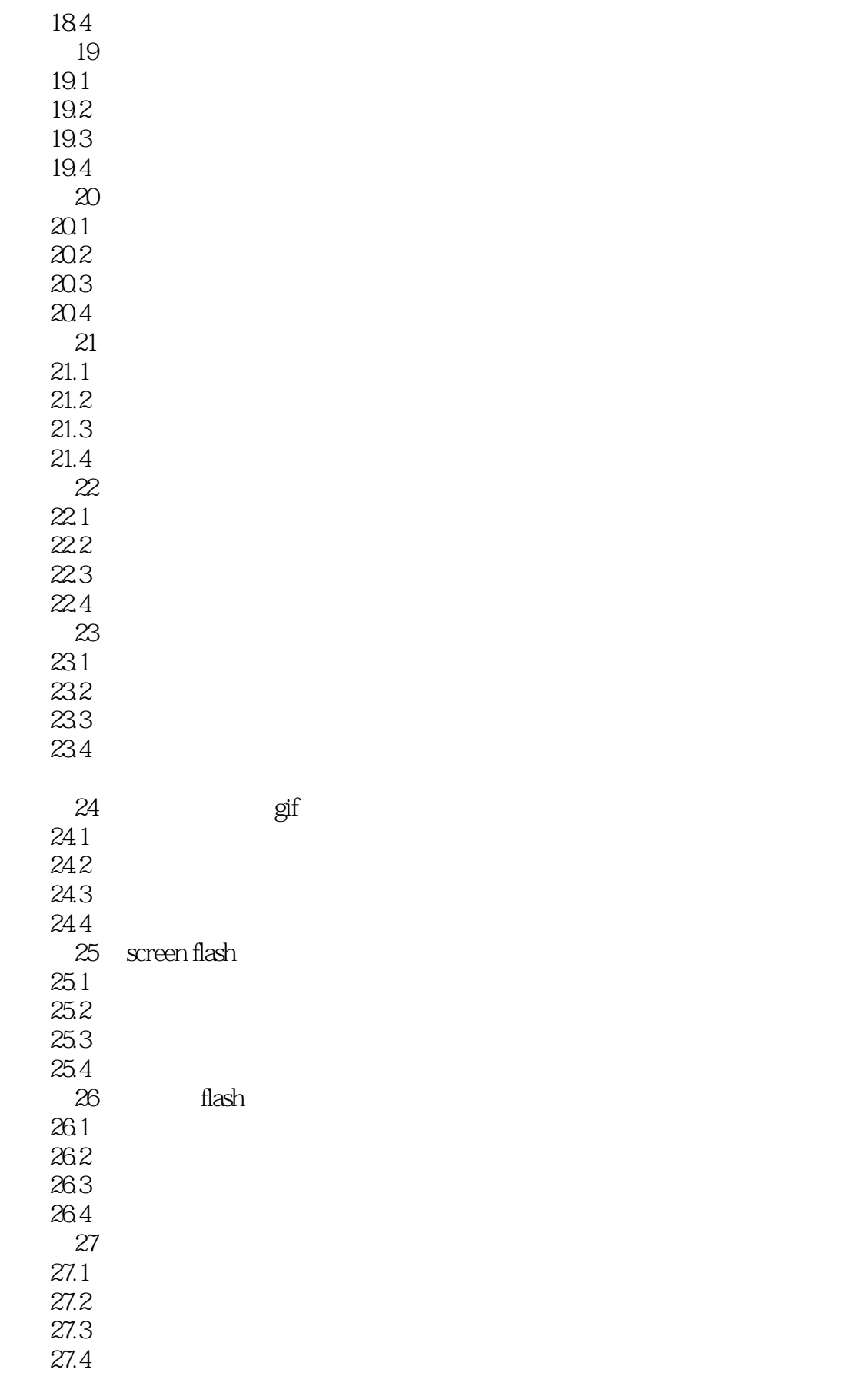

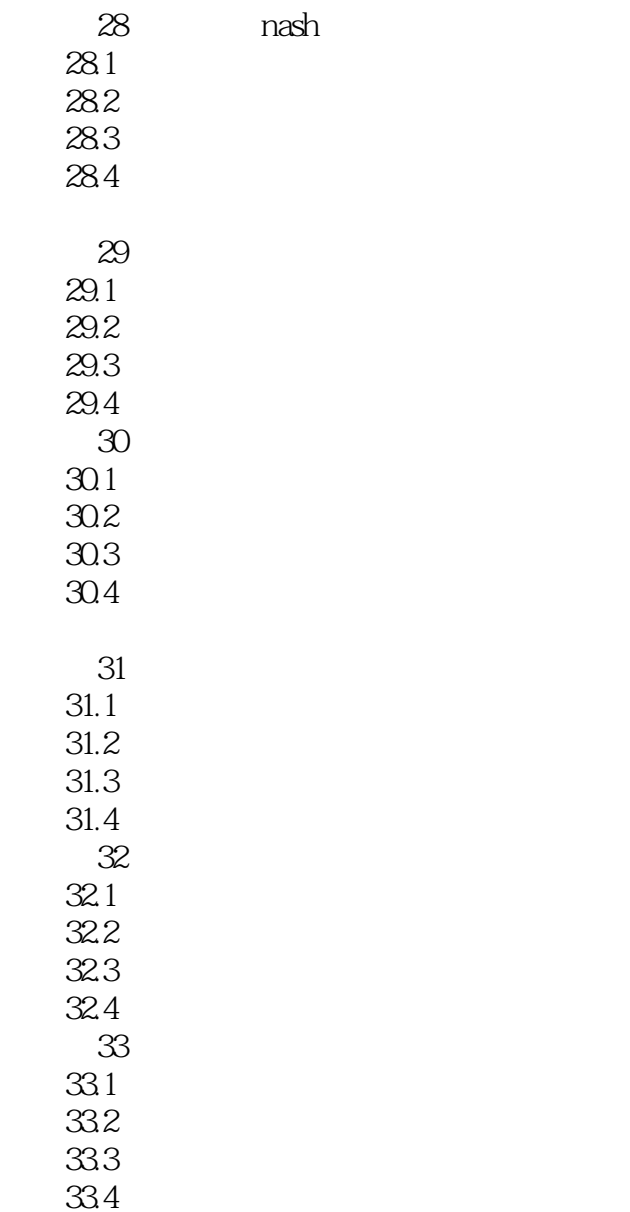

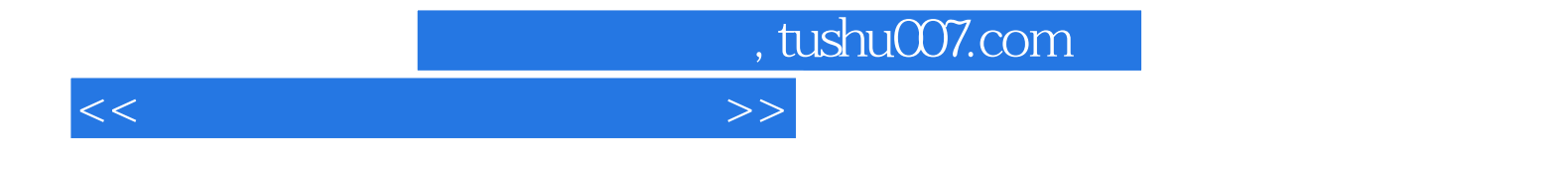

本站所提供下载的PDF图书仅提供预览和简介,请支持正版图书。

更多资源请访问:http://www.tushu007.com